#### Esercizio 1

Nella seguente tabella è riportata la distribuzione degli istituti di ricovero della provincia di Bari secondo il numero di posti letto:

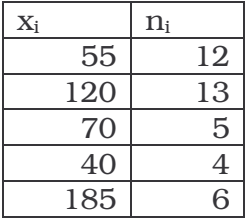

Calcolare:

1. il numero medio di posti letto, la mediana e la moda;

2. lo scarto semplice medio e la varianza;

3. il terzo quartile

$$
(1. \ \overline{x} = 96; \ Me = 70; \ Mo = 120; \ 2. \ s_1 = 42, 3; \ \sigma^2 = 2277, 75; \ Q_3 = 120)
$$

#### Esercizio 2

Ad un campione di 8 bambini di V elementare è stata somministrata una prova per valutare le abilità logico-matematiche, costituita da 20 quesiti. Di seguito sono riportati gli errori commessi da ciascun bambino:

4 6 12 8 10 7 2 15

Calcolare la media, la mediana, lo scarto quadratico medio e l'indice di disuguaglianza.

$$
(\overline{x} = 8; Me = 7.5; \sigma = 3.97; \Delta = 5.14)
$$

# Esercizio 3

Nella tabella seguente sono riportati i pazienti di un noto dietologo classificati secondo la quantità di calorie giornaliere da assumere:

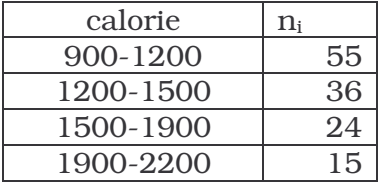

Calcolare media e differenza interquartilica.

 $(\bar{x} = 1368, 46; d_q = 531,06)$ 

# Esercizio 4

Il punteggio conseguito al test TAQ per la misura dell'ansia da esame si distribuisce normalmente con punteggio medio  $\mu$  =55 e  $\sigma$ =20. Calcolare:

a. la probabilità di conseguire un punteggio superiore a 100;

b. la probabilità di ottenere un punteggio superiore a 30;

c. la probabilità di ottenere un punteggio compreso tra 20 e 85;

d. la probabilità di ottenere un punteggio compreso tra 90 e 100;

e. la probabilità di ottenere un punteggio inferiore a 90;

f. la probabilità di ottenere un punteggio inferiore a 25;

g. la probabilità di ottenere un punteggio compreso tra 10 e 25;

h. il punteggio corrispondente al 34° percentile;

i. il punteggio corrispondente al terzo quartile.

*(a. 0,012224; b. 0,89435; c. 0,893134; d. 0,027835; e. 0,959941; f. 0,066807; g. 0,054583; h. 46,8; i. 68,4)*

### Esercizio 5

Nelle 5 province pugliesi sono stati rilevati i seguenti prezzi di pane e pasta:

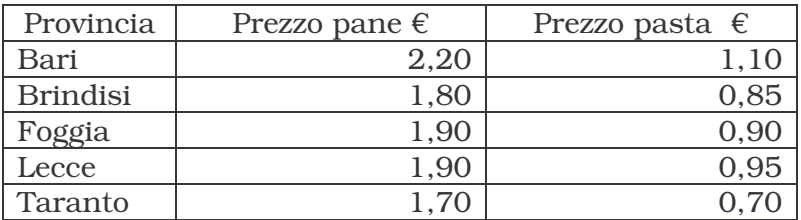

Studiare l'interdipendenza tra i prezzi dei due beni.

*(r = 0,963)*

#### Esercizio 6

Nella tabella sono riportati i voti conseguiti all'esame di Statistica da 6 studenti del corso di laurea in Scienze e tecniche psicologiche ed il numero di mesi trascorsi tra la fine delle lezioni del prof. Toma e la data in cui è stato sostenuto l'esame. Studiare la relazione di dipendenza.

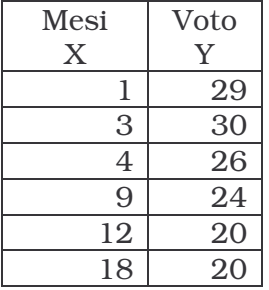

*( y=29,69 – 0,62x )*

# Esercizio 7

Si riportano di seguito i nati vivi in Italia dal 1993 al 1999. Si calcoli la serie dei rapporti statistici a base fissa considerando come anno base il 1999 e la serie dai rapporti statistici a base variabile.

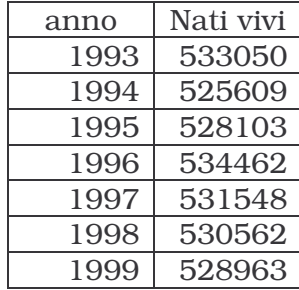

Risultato:

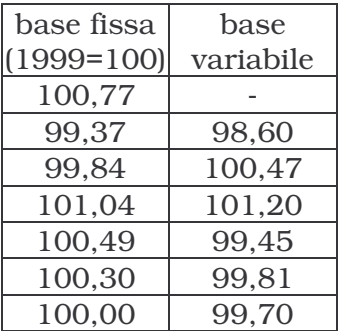